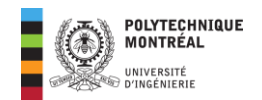

# **Exercices chapitre 4**

# **Quelques points importants**

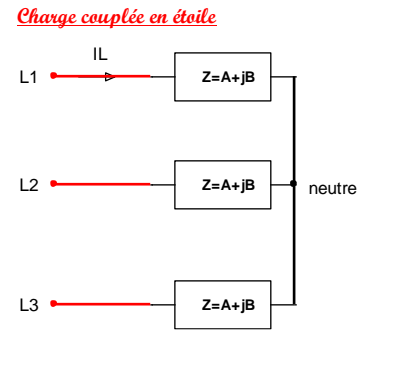

Chaque élément est parcouru par le courant de ligne et soumis à la tension de phase. ▪ Loi d'ohm  $I_L =$  $V_{ph}$  $\frac{p n}{Z}$  ;  $Z = R + jX$  (1) **•** Puissance active  $P = 3RI_L^2$ (2) **Puissance réactive**  $Q = 3XI_L^2$ (3)

**Charge couplée en triangle**

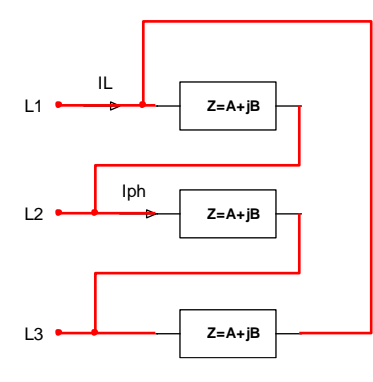

Chaque élément est parcouru par le courant de phase et soumis à la tension de ligne.

▪ Loi d'ohm

$$
I_{ph} = \frac{V_L}{Z} \quad ; \quad \overline{Z} = R + jX \quad ; \quad I_L = \sqrt{3}I_{ph} \tag{4}
$$

**Puissance active** 

$$
P = 3R I_{ph}^2 \tag{5}
$$

- Puissance réactive
- $Q = 3XI_{ph}^2$ (6)

**Puissances quel que soit le couplage**

$$
\begin{cases}\nP = \sqrt{3}V_L.I_L.\cos\varphi \\
Q = \sqrt{3}V_L.I_L.\sin\varphi\n\end{cases}; S = \sqrt{3}V_L.I_L = \sqrt{P^2 + Q^2}
$$
\n(7)

#### **Correction du facteur de puissance**

Les condensateurs de compensation en triphasé sont dimensionnés par les formules suivantes :

$$
\begin{cases}\nX_{C_Y} = \frac{V_L^2}{Q_C} \\
X_{C_\Delta} = 3\frac{V_L^2}{Q_C}\n\end{cases}\n\Rightarrow\n\begin{cases}\nC_Y = -\frac{Q_C}{\omega V_L^2} \\
C_\Delta = -\frac{Q_C}{3\omega V_L^2}\n\end{cases};\n\quad Q_C = Q_{\text{apc}} - Q_{\text{avc}}\n\tag{8}
$$

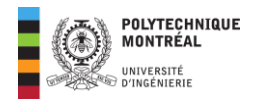

# **Énoncés**

# <span id="page-1-0"></span>**Exercice 1**

## *Facteur de puissance d'un petit moteur*

Un moteur triphasé de puissance mécanique 45  $kW$  absorbe une puissance active 50  $kW$  d'une ligne triphasée à 600 V. Sachant que le courant dans chaque ligne est de 60 A, calculez :

- 1. Le rendement du moteur.
- 2. La puissance apparente absorbée par le moteur.
- 3. La puissance réactive absorbée par le moteur.
- 4. Le facteur de puissance du moteur.

**Réponses** : 
$$
\begin{cases} \eta = 90\% \\ S = 62,35 \text{ kVA} \\ Q = 37,25 \text{ kvar} \\ FP = 0,8 \text{ retard} \end{cases}
$$

## **[Cliquez ici pour le corrigé détaillé](#page-4-0)**

## <span id="page-1-1"></span>**Exercice** 2

Une usine comportant plusieurs machines tournantes est raccordée à un réseau triphasé 208 V. Elle consomme en moyenne un courant de ligne de 50 A pour un facteur de puissance  $\cos \varphi = 0.7$  retard. Pour améliorer le facteur de puissance de l'installation afin de répondre aux exigences d'Hydro-Québec, on ajoute à l'entrée de celle-ci un récepteur triphasé de condensateurs.

- 1. Calculez la puissance active consommée par l'usine.
- 2. Calculez le courant  $I_{\text{apc}}$  (après compensation) lorsque les condensateurs permettent de relever le facteur de puissance à 0,928 retard.
- 3. Quelle est l'influence de la compensation sur les pertes Joule en ligne ?
- 4. Calculez la valeur de la puissance réactive  $Q_c$  de la batterie de condensateur ainsi que la réactance capacitive de chacun des trois condensateurs :
	- a. Lorsque les condensateurs sont couplés en étoile à la ligne;
	- b. Lorsque les condensateurs sont couplés en triangle à la ligne.
- 5. Lequel de ces couplages vaut-il mieux choisir pour le relèvement du facteur de puissance ?

**Réponses :** { = 12,61  $I_{\rm{apc}} = 37,722 A$ réduction ;  $\begin{cases} X_{C_Y} = -5,546 \ \Omega \\ y = 16,64 \ \Omega \end{cases}$  $X_{C_\Delta} = -16,64 \Omega$ 

**[Cliquez ici pour le corrigé détaillé](#page-4-0)**

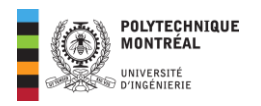

# <span id="page-2-0"></span>**Exercice 3**

L'installation triphasée équilibrée de la figure ci-dessous comporte un moteur triphasé de  $10 kVA$  avec un facteur de puissance de 0,7 retard, une charge purement inductive couplée en triangle d'impédance  $Z =$ 37∠90 ° Ω par phase et une autre charge résistive couplée en triangle de résistance  $R = 20$  Ω par phase. La tension d'alimentation est de 208 V à 60 Hz.

- 1. Calculez le courant dans la ligne d'alimentation pour chacune des charges.
- 2. À partir du bilan de puissance de l'installation, calculez le courant efficace de la ligne d'alimentation et le facteur de puissance global.
- 3. On désire ramener le facteur de puissance à 1.
	- a. Déterminez la valeur de capacité du condensateur nécessaire pour cette opération.
	- b. Calculez la nouvelle valeur efficace du courant de ligne.

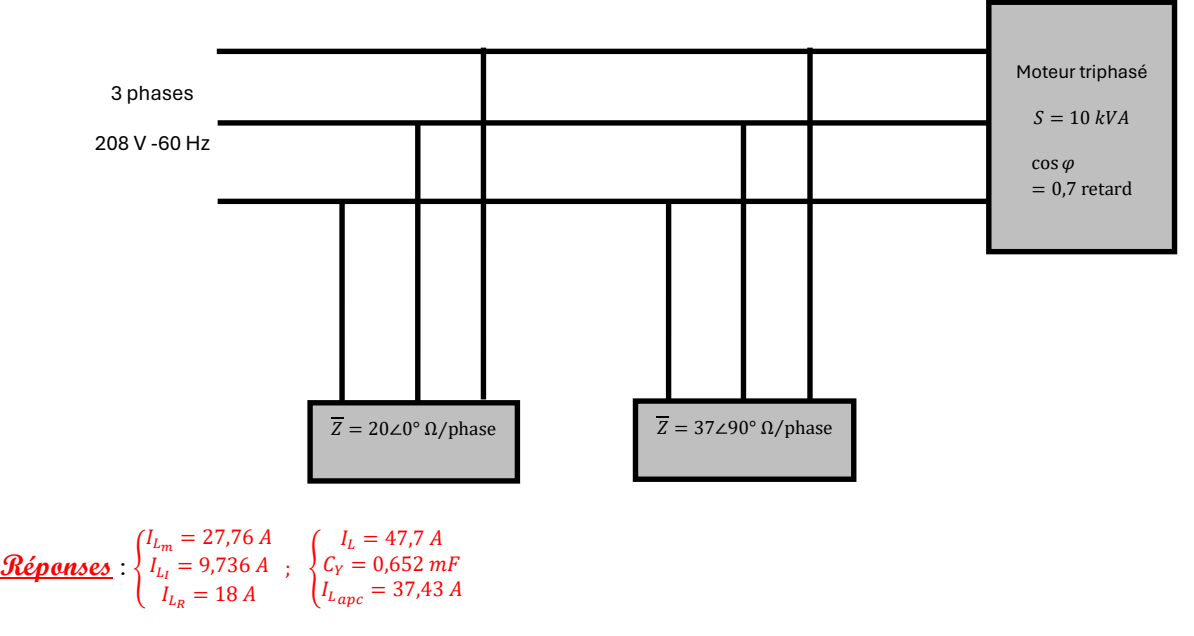

#### **[Cliquez ici pour le corrigé détaillé](#page-6-0)**

## **Exercice 4**

## *Facteur de puissance d'une installation triphasée*

Un circuit triphasé alimente, à travers une ligne triphasée, un atelier comportant un moteur, du chauffage et de l'éclairage. Le moteur est représenté par une charge en triangle dont l'impédance complexe par phase est  $Z_m =$ (3 + 4) Ω. Le chauffage et l'éclairage sont représentés par une charge en étoile dont l'impédance complexe par phase est  $\overline{Z}_{ce} = 10 \Omega$ . La tension de ligne à l'entrée de l'atelier est de 208 ∠30 ° V. L'impédance complexe de la ligne d'alimentation est  $\overline{Z}_L = (0,3 + j0,4)$   $\Omega$  par phase.

1. Calculez le courant de ligne qui alimente la charge.

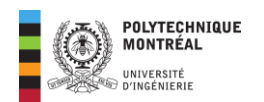

- 2. Calculez la tension à la source qui permet de maintenir 208 V à l'entrée de l'atelier.
- 3. On désire améliorer le facteur de puissance de cet atelier et l'amener à 0,95 retard. Quelle est la capacité du condensateur à installer :
	- a. Si les condensateurs sont couplés en étoile ?
	- b. Si les condensateurs sont couplés en triangle ?
- 4. Quelle sera la nouvelle valeur de la tension de source pour maintenir 208 V à la charge après compensation ?

**Réponses** :  $\overline{\mathcal{L}}$  $\mathbf{I}$  $l_L = 79.8 A$ <br> $V_L = 276.81$  $V_{L_S} = 276,81 V$  $C_Y = 0.87 mF$  ;  $C_\Delta = 0.29 mF$  $V_{L S_{\text{apc}}} = 250.9 V$ 

**Cliquez ici pour le corrigé détaillé**

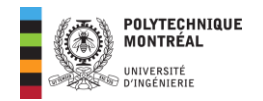

# **Corrigé des exercices**

## <span id="page-4-0"></span>**Solution Exercice 1**

Un moteur triphasé de puissance mécanique 45 kW absorbe une puissance active 50 kW d'une ligne triphasée à 600 V. Sachant que le courant dans chaque ligne est de 60 A, calculez :

**1. Calcul du rendement du moteur.** 

$$
\begin{cases} P_{\text{absorbée}} = 50 \, kW \\ P_{\text{fournie}} = 45 \, kW \end{cases} \Rightarrow \eta(\%) = \frac{P_{\text{fournie}}}{P_{\text{absorbée}}} \times 100 = \frac{45}{50} \times 100 = \boxed{90\,\%}
$$

**2. Calcul de la puissance apparente absorbée par le moteur.** 

$$
S = \sqrt{3} \cdot V_L \cdot I_L = \sqrt{3} \times 600 \times 60 = \boxed{62,35 \, kVA}
$$

**3. Calcul de la puissance réactive absorbée par le moteur.** 

$$
Q = \sqrt{S^2 - P^2} = \sqrt{(62.35)^2 - (50)^2} = \boxed{37.25 \text{ kvar}}
$$

**4. Calcul du facteur de puissance du moteur.** 

$$
FP = \frac{P}{S} = \frac{50}{62,35} = \boxed{0,8 \text{ retard}}
$$

**Notes** : Le FP est **retard** par ce qu'il s'agit d'un moteur. Les moteurs de nature sont des charges inductives.

#### **[Cliquez ici pour retourner à l'énoncé](#page-1-0)**

#### **Lien vidéo pour explications**

[https://www.loom.com/share/f6c162cc5d71430786a0b1f4d77151f1?sid=c3658df5-e6a6-40fa-b98f-](https://www.loom.com/share/f6c162cc5d71430786a0b1f4d77151f1?sid=c3658df5-e6a6-40fa-b98f-30a0457738e6)[30a0457738e6](https://www.loom.com/share/f6c162cc5d71430786a0b1f4d77151f1?sid=c3658df5-e6a6-40fa-b98f-30a0457738e6)

## **Solution Exercice 2**

Une usine comportant plusieurs machines tournantes est raccordée à un réseau triphasé 208 V. Elle consomme en moyenne un courant de ligne de 50 A pour un facteur de puissance  $\cos \varphi = 0.7$  retard. Pour améliorer le facteur de puissance de l'installation afin de répondre aux exigences d'Hydro-Québec, on ajoute à l'entrée de celle-ci un récepteur triphasé de condensateurs.

**1. Calcul de la puissance active consommée par l'usine.** 

$$
P = \sqrt{3} \cdot V_L \cdot I_L \cdot \cos \varphi = \sqrt{3} \times (208) \times (50) \times (0,7) = 12,61 \, \text{kW}
$$

2. Calcul du courant  $I_{\text{apc}}$  (après compensation) lorsque les condensateurs permettent de relever

#### **le facteur de puissance à 0,928 retard.**

La puissance apparente devient dans ce cas :

$$
S_{\rm{apc}} = \frac{P}{\cos \varphi} = \frac{12,61}{0,928} = 13,59 \text{ kVA}
$$

Ce qui donne alors :

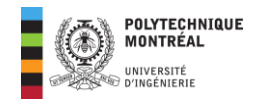

$$
I_{\rm{apc}} = \frac{S_{\rm{apc}}}{\sqrt{3}.V_L} = \frac{13,59 \times 1000}{\sqrt{3} \times 208} = \boxed{37,722 \text{ A}}
$$

#### **3. Influence de la compensation sur les pertes Joule en ligne.**

Avec la compensation, on a une **diminution** du courant de ligne et donc des pertes joules qui valent :

$$
p_J = 3RI_L^2
$$

Avant compensation, on avait :

$$
S_{\text{avc}} = \frac{P}{\cos \varphi_{\text{avc}}} = \frac{12,61}{0,7} = 18,01 \text{ kVA} \implies I_{\text{avc}} = \frac{S_{\text{avc}}}{\sqrt{3} \cdot V_L} = \frac{18,01 \times 1000}{\sqrt{3} \times 208} = 50 \text{ A}
$$

Ce qui donne alors :

$$
\frac{p_{j_{\text{apc}}}}{p_{j_{\text{avc}}}} = \frac{I_{\text{apc}}^2}{I_{\text{avc}}^2} = \frac{(37,722)^2}{(50)^2} = 0.57 = 1 - 0.43
$$

Ainsi la compensation a permis de **réduire les pertes joules de près de 43 %.**

**4.** Calcul de valeur de la puissance réactive  $\mathbf{Q}_c$  de la batterie de condensateur ainsi que la réactance capacitive  $C$  de chacun des trois condensateurs.

L'apport des condensateurs doit être telle que le bilan de puissance après compensation soit respecté soit :

$$
Q_{\rm apc} = Q_{\rm avc} + Q_c \Rightarrow Q_c = Q_{\rm apc} - Q_{\rm avc}
$$

Avec :

$$
\begin{cases}\nQ_{\text{avc}} = \sqrt{S_{\text{avc}}^2 - P^2} = \sqrt{(18,01)^2 - (12,61)^2} = 12,86 \text{ kvar} \\
Q_{\text{apc}} = \sqrt{S_{\text{apc}}^2 - P^2} = \sqrt{(13,59)^2 - (12,61)^2} = 5,06 \text{ kvar} \\
\Rightarrow Q_C = Q_{\text{apc}} - Q_{\text{avc}} = 5,06 - 12,86 = -7,8 \text{ kvar}\n\end{cases}
$$

#### **a. Lorsque les condensateurs sont couplés en étoile à la ligne;**

Chaque réactance subie la tension de phase et est parcourue par le courant de ligne et donc :

$$
Q_C = 3X_C I_L^2 = 3\frac{V_{ph}^2}{X_C} \Rightarrow X_{C_Y} = 3\frac{V_{ph}^2}{Q_C} = 3\frac{(208/\sqrt{3})^2}{-7.8 \times 1000} = \boxed{-5.546 \,\Omega}
$$

#### **b. Lorsque les condensateurs sont couplés en triangle à la ligne.**

Chaque réactance subie la tension de ligne et est parcourue par le courant de phase et donc :

$$
Q_C = 3X_C I_{ph}^2 = 3\frac{V_L^2}{X_C} \Rightarrow X_{C_\Delta} = 3\frac{V_L^2}{Q_C} = 3\frac{(208)^2}{-7.8 \times 1000} = \boxed{-16.64 \text{ }\Omega}
$$

# **5. Meilleur couplage vaut-il mieux choisir pour le relèvement du facteur de puissance ? Rappel**

$$
X_C = -\frac{1}{C\omega} \Rightarrow C = -\frac{1}{\omega X_C}
$$

Puisque :

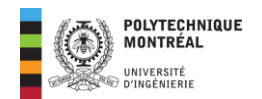

# $X_{C_{\lambda}} = 3X_{C_{\lambda}}$

Le couplage triangle nécessitera des condensateurs trois fois moindre que le couplage étoile. Ainsi pour des raisons de coût, on préfèrera utiliser des condensateurs en triangle pour la compensation de l'énergie réactive en triphasé.

#### **[Cliquez ici pour retourner à l'énoncé](#page-1-1)**

#### **Lien vidéo pour explications**

[https://www.loom.com/share/9a3f8121cdc245878d8115bd03b43bb5?sid=55ba2df1-e9d4-499d-bd31-](https://www.loom.com/share/9a3f8121cdc245878d8115bd03b43bb5?sid=55ba2df1-e9d4-499d-bd31-36f3a6180fe9) [36f3a6180fe9](https://www.loom.com/share/9a3f8121cdc245878d8115bd03b43bb5?sid=55ba2df1-e9d4-499d-bd31-36f3a6180fe9)

## <span id="page-6-0"></span>**Solution Exercice 3**

L'installation triphasée équilibrée de la figure ci-dessous comporte un moteur triphasé de  $10 kVA$  avec un facteur de puissance de 0,7 retard, une charge purement **inductive** couplée en **triangle** d'impédance  $\overline{Z}$  = 37∠90 ° Ω par phase et une autre charge **résistive** couplée en **triangle** de résistance = 20 Ω par phase. La tension d'alimentation est de 208 V à 60 Hz.

**1. Calcul du courant dans la ligne d'alimentation pour chacune des charges. Pour le moteur**

$$
V_L = 208 V ; S_m = 10 kVA
$$

Ce qui donne :

$$
S_m = \sqrt{3}. V_L. I_{L_m} \Rightarrow I_{L_m} = \frac{S_m}{\sqrt{3}. V_L} \Rightarrow I_{L_m} = \frac{10 \times 1000}{\sqrt{3} \times 208} = \boxed{27,76 \text{ A}}
$$

#### **Charge purement inductive couplée en triangle**

Dans ce cas, chaque impédance est soumise à la tension de ligne et on obtient le courant de phase comme suit :

$$
I_{ph_I} = \frac{V_L}{Z} = \frac{208}{37} = 5{,}621 A
$$

L'amplitude du courant de ligne sera alors de :

$$
I_{L_I} = I_{ph_I} \times \sqrt{3} = 5{,}621 \times \sqrt{3} = 9{,}736 \, \text{\AA}
$$

#### **Charge purement résistive couplée en triangle**

Comme précédemment, chaque résistance est soumise à la tension de ligne et on obtient le courant de phase comme suit :

$$
I_{ph_R} = \frac{V_L}{R} = \frac{208}{20} = 10.4 A
$$

L'amplitude du courant de ligne sera alors de :

$$
I_{L_R}=I_{ph_R}\times\sqrt{3}=10{,}4\times\sqrt{3}=\fbox{18}\,A
$$

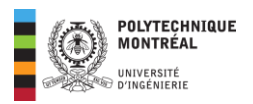

**2. À partir du bilan de puissance de l'installation, calcul du courant efficace de la ligne d'alimentation et le facteur de puissance global.** 

Pour le moteur :

$$
S_m = 10 \, kVA \, ; \, FP = 0.7 \Rightarrow \begin{cases} P_m = S_m \times FP = 10 \times 0.7 = 7 \, kW \\ Q_m = \sqrt{S_m^2 - P_m^2} = \sqrt{(10)^2 - (7)^2} = 7.14 \, kvar \end{cases}
$$

#### **Pour la charge purement inductive**

Elle ne consomme pas de puissance réelle et donc la puissance apparente est directement égale à la puissance réactive de cette charge d'où :

$$
S_I = Q_I = \sqrt{3}V_L I_{L_I} = \sqrt{3} \times (208) \times (9,736) = 3,507
$$
 kvar

#### **Pour la charge purement résistive**

Elle ne consomme pas de puissance réactive et donc la puissance apparente est directement égale à la puissance active de cette charge d'où :

$$
S_R = P_R = \sqrt{3}V_L I_{L_R} = \sqrt{3} \times (208) \times (18) = 6,485 \, \text{kW}
$$

**Bilan**

$$
\begin{cases}\nP_{\text{tot}} = \sum P = 7 + 6,485 = 13,485 \, kW \\
Q_{\text{tot}} = \sum Q = 7,14 + 3,507 = 10,647 \, k \text{var}\n\end{cases}\n\Rightarrow S_{\text{tot}} = \sqrt{P_{\text{tot}}^2 + Q_{\text{tot}}^2} \Rightarrow S_{\text{tot}} = 17,18 \, k \text{var}
$$

**Courant efficace de la ligne**

$$
S_{tot} = \sqrt{3}.V_L. I_L \Rightarrow I_L = \frac{S_{tot}}{\sqrt{3}.V_L} = \frac{17,18 \times 1000}{\sqrt{3} \times 208} = \boxed{47,7 \text{ A}}
$$

#### **3. On désire ramener le facteur de puissance à 1.**

Apport du condensateur : Pour un FP à 1 on compense toute la puissance réactive et donc l'apport du condensateur sera alors :

$$
Q_C = -Q_{\text{tot}} = -10,647 \text{ kvar}
$$

**a. Valeur de la capacité du condensateur nécessaire pour cette opération dans le cas d'un couplage étoile.** 

$$
C_Y = -\frac{Q_C}{\omega V_L^2} = \frac{10,647 \times 1000}{377 \times (208)^2} = \boxed{0,652 \, mF}
$$

**b. Calcul de la nouvelle valeur efficace du courant de ligne.** 

Dans ce cas la puissance apparente après compensation totale est égale à la puissance réelle et donc :

$$
S_{tot} = P_{tot} = 13,485 \, kW \Rightarrow I_{Lapc} = \frac{S_{tot}}{\sqrt{3}V_L} = \frac{13485}{\sqrt{3} \times 208} = \boxed{37,43 \, A}
$$

**[Cliquez ici pour retourner à l'énoncé](#page-2-0)**

#### **Lien vidéo pour explications**

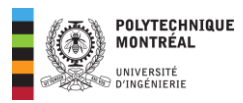

[https://www.loom.com/share/bf1e921916ef4661bde3d8769e3b5913?sid=e9b12656-f927-47aa-91b8-](https://www.loom.com/share/bf1e921916ef4661bde3d8769e3b5913?sid=e9b12656-f927-47aa-91b8-4ab31246992a) [4ab31246992a](https://www.loom.com/share/bf1e921916ef4661bde3d8769e3b5913?sid=e9b12656-f927-47aa-91b8-4ab31246992a)

# **Solution Exercice 4**

Un circuit triphasé alimente, à travers une ligne triphasée, un atelier comportant un moteur, du chauffage et de l'éclairage. Le moteur est représenté par une charge en **triangle** dont l'impédance complexe par phase est  $\overline{Z}_m$  = (3 + 4) Ω. Le chauffage et l'éclairage sont représentés par une charge en **étoile** dont l'impédance complexe par phase est  $\overline{Z}_{ce} = 10 \Omega$ . La tension de ligne à l'entrée de l'atelier est de 208∠30° V. L'impédance complexe de la ligne d'alimentation est  $\overline{Z}_L = (0,3 + j0,4)$   $\Omega = 0.5\angle 53,13^\circ \Omega$  par phase.

**Voici une schématisation de la situation et quelques transformations préalables**:

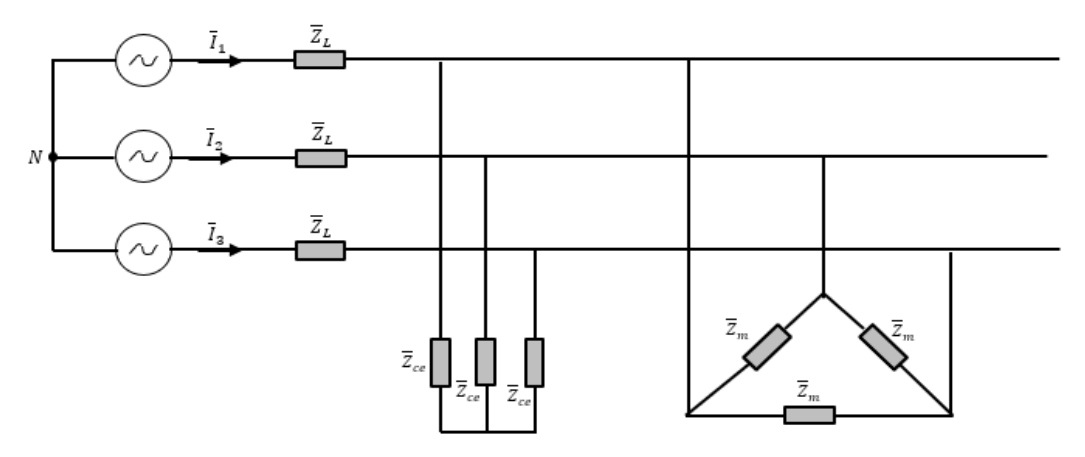

#### **1. Calcul du courant de ligne qui alimente la charge.**

*On procède par un bilan de puissance sans utiliser les phaseurs comme ci-dessous.* 

#### Pour la charge d'impédance  $Z_m$  couplée en triangle.

La forme polaire de cette impédance vaut :

$$
\overline{Z}_m = (3+j4) \Omega = 5\angle 53{,}13^{\circ} \Omega
$$

Chaque impédance est dans ce cas alimentée par la tension de ligne et donc le courant qui la parcourt aura pour valeur efficace :

$$
I_{ph} = \frac{V_L}{Z_m} = \frac{208}{5} = 41,6 A
$$

On obtient alors les puissances active et réactives suivantes :

$$
\begin{cases} P_m = 3R_m I_{ph}^2 = 3 \times 3 \times 41,6^2 = 15575,04 W \\ Q_m = 3X_m I_{ph}^2 = 3 \times 4 \times 41,6^2 = 20766,72 \text{ var} \end{cases}
$$

#### **Pour la charge couplée en étoile d'impédance**

Elle est purement résistive et elle est couplée en étoile. Chaque résistance sera alors alimentée par la tension de phase et est parcouru par le courant de ligne qui vaut :

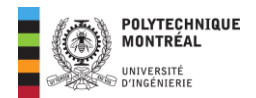

$$
I_L = \frac{V_{ph}}{Z_{ce}} = \frac{208/\sqrt{3}}{10} = \frac{120}{10} = 12 A
$$

Les puissances mises en jeu vaudront alors :

$$
\begin{cases} P_{ce} = 3RI_L^2 = 3 \times 10 \times 12^2 = 4320 \, W \\ Q_{ce} = 0 \, \text{var} \end{cases}
$$

Le bilan de puissance donne alors :

$$
\begin{cases}\nP_{\text{tot}} = \sum P = 15575,04 + 4320 = 19895,04 \, W \\
Q_{\text{tot}} = \sum Q = 20766,72 \, \text{var} \\
\Rightarrow S_{\text{tot}} = \sqrt{P_{\text{tot}}^2 + Q_{\text{tot}}^2} = \sqrt{(19895,04)^2 + (20766,72)^2} \Rightarrow S_{\text{tot}} = 28758,81 \, \text{VA}\n\end{cases}
$$

**Courant efficace de la ligne**

$$
S_{tot} = \sqrt{3}. V_L. I_L \Rightarrow I_L = \frac{S_{tot}}{\sqrt{3}. V_L} = \frac{28758.81}{\sqrt{3} \times 208} = 79.8 A
$$

#### **2. Calcul de la tension à la source qui permet de maintenir 208 V à l'entrée de l'atelier.**

Pour cela, on procède au bilan de puissance pour la source en y rajoutant les puissances mises en jeu dans la ligne. Avec le courant, on aura :

$$
\begin{cases} P_{\text{ligne}} = 3R_{\text{ligne}} I_L^2 = 3 \times 0.3 \times 79.8^2 = 5731.24 W \\ Q_{\text{ligne}} = 3X_{\text{ligne}} I_L^2 = 3 \times 0.4 \times 79.8^2 = 7641.65 \text{ var} \end{cases}
$$

Le bilan de puissance pour la source donne :

$$
\begin{cases}\nP_S = P_{\text{tot}} + P_{\text{ligne}} = 19895,04 + 5731,24 = 25,63 \, kW \\
Q_S = Q_{\text{tot}} + Q_{\text{ligne}} = 20766,72 + 7641,65 = 28,41 \, k \text{var}\n\end{cases}
$$
\n
$$
\Rightarrow S_S = \sqrt{P_S^2 + Q_S^2} = \sqrt{(25,63)^2 + (28,41)^2} \Rightarrow S_S = 38,26 \, k \text{VA}
$$

**Tension de ligne efficace de la source**

$$
S_S = \sqrt{3}. V_{L_S}. I_L \Rightarrow V_{L_S} = \frac{S_S}{\sqrt{3}. I_L} = \frac{38,26 \times 1000}{\sqrt{3} \times 79,8} = \boxed{276,81 \, V}
$$

# **3. On désire améliorer le facteur de puissance de cet atelier et l'amener à 0,95 retard. Quelle est la capacité du condensateur à installer :**

#### **Bilan de puissance** :

Avant compensation on avait :

$$
\begin{cases} P_{tot} = 19895,04 \ W \\ Q_{\text{avc}} = 20766,72 \ \text{var} \end{cases}
$$

Après compensation, on obtient :

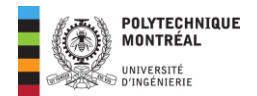

$$
S_{\rm{apc}} = \frac{P_{tot}}{FP} = \frac{19895,04}{0,95} = 20,94 \, kVA
$$

Ce qui donne alors :

$$
Q_{\rm apc} = \sqrt{S_{\rm apc}^2 - P_{\rm tot}^2} = \sqrt{(20.94)^2 - (19.895)^2} = 6.53 \text{ kvar}
$$

On peut alors déterminer la puissance réactive des condensateurs comme suit :

$$
Q_C = Q_{\text{apc}} - Q_{\text{avc}} = 6.53 - 20.766 = -14.236 \text{ kvar}
$$

#### **a. Si les condensateurs sont couplés en étoile ?**

$$
C_Y = -\frac{Q_C}{\omega V_L^2} = \frac{14,236 \times 1000}{377 \times 208} = \boxed{0,87mF}
$$

**b. Si les condensateurs sont couplés en triangle** 

$$
C_{\Delta} = -\frac{Q_C}{3\omega V_L^2} = \frac{14,236 \times 1000}{3 \times 377 \times 208} = \boxed{0,29 \text{ mF}}
$$

#### **4. Nouvelle valeur de la tension de source pour maintenir 208 V à la charge après compensation**

Le courant de ligne va changer et sa nouvelle valeur est telle que :

$$
S_{apc} = \sqrt{3} \cdot V_L \cdot I_{L_{apc}} \Rightarrow I_{L_{apc}} = \frac{S_{apc}}{\sqrt{3} \cdot V_L} = \frac{20,94 \times 1000}{\sqrt{3} \times 208} = 58,12 \text{ A}
$$

Les puissances dans la ligne vaudront alors :

$$
\begin{cases} P_{\text{ligne}} = 3R_{\text{ligne}} I_L^2 = 3 \times 0.3 \times 58.12^2 = 3040.14 W \\ Q_{\text{ligne}} = 3X_{\text{ligne}} I_L^2 = 3 \times 0.4 \times 58.12^2 = 4053.52 \text{ var} \end{cases}
$$

Le bilan de puissance de la source devient alors :

$$
\int_{\text{B}} P_{\text{S}apc} = P_{\text{tot}} + P_{\text{ligne}} = 19895,04 + 3040,14 = 22,935 \text{ kW}
$$
\n
$$
Q_{\text{S}apc} = Q_{\text{apc}} + Q_{\text{ligne}} = 6,53 + 4053,52 = 10,583 \text{ kvar}
$$
\n
$$
\Rightarrow S_S = \sqrt{P_S^2 + Q_S^2} = \sqrt{(22,935)^2 + (10,583)^2} \Rightarrow S_S = 25,258 \text{ kVA}
$$

**Tension de ligne efficace de la source après compensation**

$$
S_{S_{apc}} = \sqrt{3} \cdot V_{LS_{apc}} \cdot I_{Lapc} \Rightarrow V_{LS_{apc}} = \frac{S_{S_{apc}}}{\sqrt{3} \cdot I_{Lapc}} = \frac{25,258 \times 1000}{\sqrt{3} \times 58,12} = \boxed{250,9 \text{ V}}
$$

**Cliquez ici pour retourner à l'énoncé**

#### **Lien vidéo pour explications**

[https://www.loom.com/share/7e530538ffae457fbe78e5bac21ff632?sid=f8dbe1e3-fc9c-4a7a-8201](https://www.loom.com/share/7e530538ffae457fbe78e5bac21ff632?sid=f8dbe1e3-fc9c-4a7a-8201-f81d8882b7d2) [f81d8882b7d2](https://www.loom.com/share/7e530538ffae457fbe78e5bac21ff632?sid=f8dbe1e3-fc9c-4a7a-8201-f81d8882b7d2)